# 04IN1023: Grundlagen der funktionalen Programmierung Klausur SoSe 2023

Universität Koblenz, FB4 Prof. Dr. Ralf Lämmel, M.Sc., M.Ed. Hakan Aksu 17 August 2023

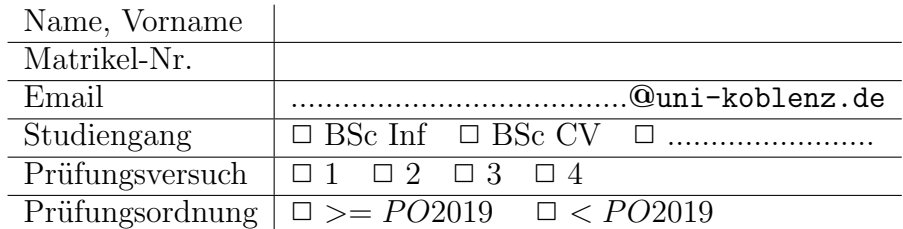

Hiermit bestätige ich, dass ich zur Klausur angemeldet und zugelassen bin. Eine falsche Angabe wird als Täuschungsversuch gewertet.

Unterschrift:

 $\frac{1}{\sqrt{2}}$  , and the contract of the contract of the contract of the contract of the contract of the contract of the contract of the contract of the contract of the contract of the contract of the contract of the contra

## Korrekturabschnitt

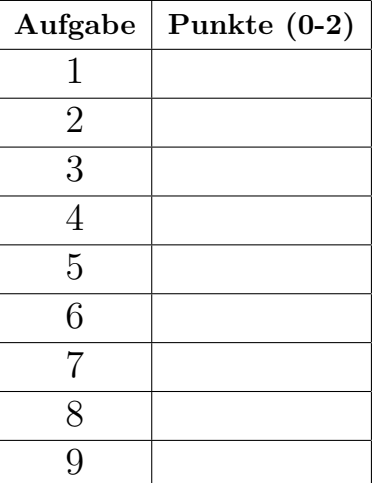

# 1 "Simple Algorithmen"

Implementieren Sie die Funktion replaceEO, die einen String einliest. Im Text soll jedes 'E' durch die Zahl 3 und jedes 'O' durch die Zahl 8 ersetzt werden.

```
tests :: Test
tests = TestLabel "Klausur" (TestList)replaceEO "HALLO WELT!" ~?= "HALL8 W3LT!",
                      replaceEO "FUNKTIONALE PROGRAMMIERUNG"
                       \label{eq:4} \begin{split} \tilde{\textbf{Y}} & = \textbf{Y} \textbf{U} \textbf{N} \textbf{K} \textbf{T} \textbf{I} \textbf{8} \textbf{N} \textbf{A} \textbf{L} \textbf{3} \textbf{P} \textbf{R} \textbf{8} \textbf{G} \textbf{R} \textbf{A} \textbf{M} \textbf{M} \textbf{1} \textbf{3} \textbf{R} \textbf{U} \textbf{N} \textbf{G} \textbf{W} \textbf{A} \textbf{B} \textbf{A} \textbf{M} \textbf{A} \textbf{I} \textbf{A}\iint
```
replaceEO :: String −> String

### Reference solution

replace EO  $|| = ||$ replace EO  $(x:xs)$  = if  $x == 'E'$  then  $[3']$  ++ replace EO xs else if  $x == 'O'$  then  $\binom{8}{1}$  +  $+$  replace EO xs else  $[x]$  ++ replace EO xs

# 2 "Suchen und Sortieren"

Implementieren Sie die Funktion iSortTupel, die ein Array mit Integer-Tupeln und einer Integer-Zahl einliest und ein Array mit Integer-Tupeln zurückliefert. Die Funktion soll mithilfe des Insertionsort-Algorithmus die Tupel aufsteigend gemäß ihrer Summe sortieren. Sollte ein Wert aus dem Tupel echt größer dem Wert aus der eingelesenen Zahl sein, so soll dieser weggelassen werden.

```
tests :: Test
tests = TestLabel "Klausur" (TestList)iSortTupel [(10, 20), (30, 5), (15, 8), (2, 7)] 25 \degree? = [(2, 7), (15, 8), (10, 20)],
         iSortTupel [(5, 1), (4, 4), (4, 3), (2, 7)] 6 \degree? = [(5,1),(4, 3),(4, 4)]
    ])
```
 $iSortTupel :: [(Int, Int)] \rightarrow Int \rightarrow [(Int, Int)]$ 

## Reference solution

 $iSortTupel$   $|l = |l|$  $iSortTupel ((x, y):xs) maxVal$  $x > maxVal || y > maxVal = iSortTupel xs maxVal$  $otherwise = insertType[ (x, y) (isortTuple] xs maxVal)$ where  $insertTupel :: (Int, Int) \rightarrow [(Int, Int)] \rightarrow [(Int, Int)]$ insertTupel tupel  $|] = |tuple|$ insertTupel  $(a, b)$   $((c, d):ys)$  $| a + b \leq c + d = (a, b) : (c, d) : ys$ | otherwise =  $(c, d)$  : insert Tupel  $(a, b)$  ys

# 3 "Simple Datenmodelle"

Deklarieren Sie einen vereinfachten Datentypen zur Verwaltung von zwei Arten von Formen. Eine Form kann entweder ein Kreis mit einem Radius oder ein Rechteck mit zwei Seiten sein. Der Radius und die Seiten sind jeweils Gleitkommazahlen.

## Reference solution

data Form = Kreis Radius | Rechteck Seite Seite  $type$  Radius = Float  $type\; Seite = float$ 

# 4 "Abstrakte Datentypen"

Definieren Sie einen abstrakten Datentypen für eine Druckerwarteschlange mit dem Namen PrinterQueue und den Funktionen add, next und removeNext - illustriert wie folgt:

 $> add "D3" (Node "D1" (Node "D2" Empty))$ Node "D1" (Node "D2" (Node "D3" Empty))

 $>$  next (Node "D1" (Node "D2" (Node "D3" Empty))) Just "D1"

 $>$  removeNext (Node "D1" (Node "D2" (Node "D3" Empty))) Node "D2" (Node "D3" Empty)

#### Reference solution

module PrinterQueue (PrinterQueue, add, next, removeNext) where

 $data\;PrinterQueue = Empty \mid Node\;String\;PrinterQueue$ 

add :: String −> PrinterQueue −> PrinterQueue add item  $Empty = Node$  item  $Empty$ add item (Node  $x$  rest) = Node  $x$  (add item rest)

next :: PrinterQueue −> Maybe String next Empty = Nothing next (Node item  $) =$  Just item

removeNext :: PrinterQueue −> PrinterQueue  $removeNext$   $Empty = Empty$  $removeNext (Node - rest) = rest$ 

## 5 "Funktionale Datenstrukturen"

Gesucht wird ein ADT MindMap mit Operationen createNode, addChild und addParent. Die Funktion createNode erzeugt das erste MindMap-Element mit einem Begriff. Die Funktion addChild fügt einen untergeordneten Knoten hinzu. Die Funktion addParent fügt einen übergeordneten Knoten hinzu.

Gegeben sind die Signaturen der Funktionen

createNode :: String −> MindMap

addChild :: String −> MindMap −> MindMap

addParent :: String −> MindMap −> MindMap

Gegeben sind einige Anwendungsbeispiele

 $> \: createNode \: "W1"$  $Node$  " $W1$ " ||

 $> addChild$  "W11" (Node "W1" []) Node "W1" [Node "W11" []]  $> addChild$  "W12" (Node "W1" [Node "W11" []]) Node "W1" [Node "W12" [],Node "W11" []]

 $> addParent "W0" (Node "W1" [Node "W12" [],Node "W11" []])$  $Node\ "W0" [Node\ "W1" [Node\ "W12" [],Node\ "W11" []]]$ 

Definieren Sie den Datentypen MindMap und implementieren Sie die Funktionen createNode, addChild und addParent

#### Reference solution

data MindMap = Node String  $[MindMap]$ deriving (Show) createNode :: String −> MindMap createNode term = Node term  $||$ addChild :: String −> MindMap −> MindMap addChild t1 (Node t2 c) = Node t2 (Node t1  $| \cdot |$  : c) addParent :: String −> MindMap −> MindMap addParent t1 (Node t2 c) = Node t1 [Node t2 c]

## 6 "Funktionen höherer Ordnung"

Gegeben ist eine Liste von Integer-Tupeln. Schreiben Sie eine Funktion namens doubleEven, die diese Liste entgegennimmt und die geraden Zahlen in jedem Tupel verdoppelt. Ungerade Zahlen sollen in der Ergebnisliste unverändert bleiben.

Implementieren Sie die Funktion doubleEven unter Verwendung von map.

Hinweise:

```
map :: (a \to b) \to |a| \to |b|tests :: Test
tests = TestLabel "Klausur" (TestList [
         doubleEven [(2, 5), (4, 6), (7, 1), (3, 8)] \tilde{=} [(4, 5), (8, 12), (7, 1), (3, 16)],
         doubleEven [(1, 3), (5, 9), (2, 4)] \tilde{ } \tilde{ } (1, 3), (5, 9), (4, 8)]])
```
 $doubleEven :: [(Int, Int)] \rightarrow [(Int, Int)]$ 

# Reference solution

```
doubleEven = map \ doubleEvenTupelwhere
    doubleEvenTupel :: (Int, Int) \rightarrow (Int, Int)doubleEvenTupel (x, y) = (dEven x, dEven y)
```
dEven :: Int  $\rightarrow$  Int dEven  $n = if even n then n * 2 else n$ 

Alternative:

 $doubleEven :: [(Int, Int)] \rightarrow [(Int, Int)]$ doubleEven = map  $\Diamond$ (x, y) -> (dEven x, dEven y)) where dEven  $n = if$  even n then  $n * 2$  else n

# 7 "Typ-Klassen Polymorphismus"

Erstellen Sie eine Typklasse namens Shape für geometrische Formen. Die Typklasse soll eine Funktion *area* definieren, die die Fläche einer geometrischen Form berechnet.

Implementieren Sie Instanzen der Typklasse Shape für die folgenden geometrischen Formen:

Rechteck (Rectangle):

- Ein Rechteck wird durch seine Breite und Höhe dargestellt.

- Die Fläche eines Rechtecks kann mit der Formel Fläche = Breite x Höhe berechnet werden.

Kreis (Circle):

- Ein Kreis wird durch seinen Radius dargestellt.

- Die Fläche eines Kreises kann mit der Formel Fläche =  $\pi$  x Radius x Radius berechnet werden (wobei  $\pi$  etwa 3.14159 ist).

Schreiben Sie die Definitionen für die Typklasse Shape und die Instanzen für Rectangle und Circle, um die gewünschte Funktionalität zu erreichen.

Anwendungsbeispiel:

tests :: Test  $tests = TestLabel "Klausur" (TestList)$ area (Rectangle 5.0 3.0)  $\degree$  ?= 15.0, area (Circle 2.0)  $\degree$ ? = 12.56636 ])

### Reference solution

class Shape a where area :: a −> Double

 $data$  Rectangle = Rectangle Double Double  $data \, Circle = Circle \, Double$ 

instance Shape Rectangle where area (Rectangle width height) = width  $*$  height

instance Shape Circle where area (Circle radius) =  $pi * radius * radius$ 

# 8 "Functors & Friends"

Gegeben ist ein Datentyp für zwei nichtleere Listen:

data DoubleBag  $a = DoubleBag \{$  $firstBag :: [a],$ secondBag :: [a] } deriving (Eq, Show)

Gesucht werden Functor- und Foldable-Instanzen für  $DoubleBag -$  illustriert wie folgt:

 $\it{tests}$ <br/> $\it::$   $\it Test$ tests = TestLabel "Klausur" (TestList [  $f$ map  $(+2)$  (DoubleBag [1,2,3] [2,6,0]  $\degree$ ? = DoubleBag [3,4,5] [4,8,2]),  $foldr$  (+) 0 (DoubleBag [1,2,3] [2,6,0]  $\degree$ ? = 14) ])

#### Reference solution

instance Functor DoubleBag where  $fmap\ f$  (DoubleBag first second) = DoubleBag (fmap f first) (fmap f second) instance Foldable DoubleBag where foldr f z (DoubleBag first second) = foldr f z (first  $++$  second)

# 9 "Monaden"

Gegeben ist eine Liste von Waggons mit einer Ladebezeichnung und dessen Gewicht. Implementieren Sie eine Funktion calculateSumWeight, die die Summe der Gewichte der Waggons berechnet und gleichzeitig eine Liste von Nachrichten generiert, die für jeden Waggon die Nachricht enthält, was und wieviel geladen wurde. Verwenden Sie dafür die Writer-Monade.

Gegeben ist folgender Datentyp mit folgenden Funktionen:

 $type\ Wagon = (String, \ Float)$ getName :: Wagon −> String  $getName(x, ) = x$ getWeight :: Wagon −> Float  $getWeight (-,x) = x$ 

Gegeben ist folgendes Anwendungsbeispiel:

testWagon :: [Wagon]  $testWagon = [$  ("Kies", 900.0) , ("Sand", 500.0) , ("Kohle", 600.0) , ("Benzin", 700.0) ]

 $> \textit{calculateSumWeight testWagon}$ 

WriterT (Identity (2700.0,["Wagon−Inhalt: Kies Gewicht: 900.0 kg", "Wagon−Inhalt: Sand Gewicht: 500.0 kg", "Wagon−Inhalt: Kohle Gewicht: 600.0 kg", "Wagon−Inhalt: Benzin Gewicht: 700.0 kg"]))

Implementieren Sie die Funktion:

 $calculateSumWeight :: [Wagon] \implies Write [String]$  Float

## Reference solution

```
calculateSumWeight \vert\vert = do return 0
calculateSumWeight (x:xs) = dop1<=\mathit{calculated} sumWeight\; xstell ["Wagon−Inhalt: " ++ (getName x) ++ " Gewicht: " ++
 (\text{getWeight } x) ++ " kg geladen"]
return ((getWeight x) + p1)Alternative:
calculateSumWeight WagonList =do
    let weights = map snd WagonList
        \label{eq:sum2} sum~weights \,=\, sum~weightstell $ map \wedge(name, weight) -> "Wagon-Inhalt: " ++ name ++
        " Gewicht: " ++ weight ++ " kg")
         WagonList
    return\ sumWeights
```